**[郁啸天【技术大咖】](https://zhiliao.h3c.com/User/other/0)** 2009-11-30 发表

## S3610/5510交换机利用ACL实现TCP单向访问的配置

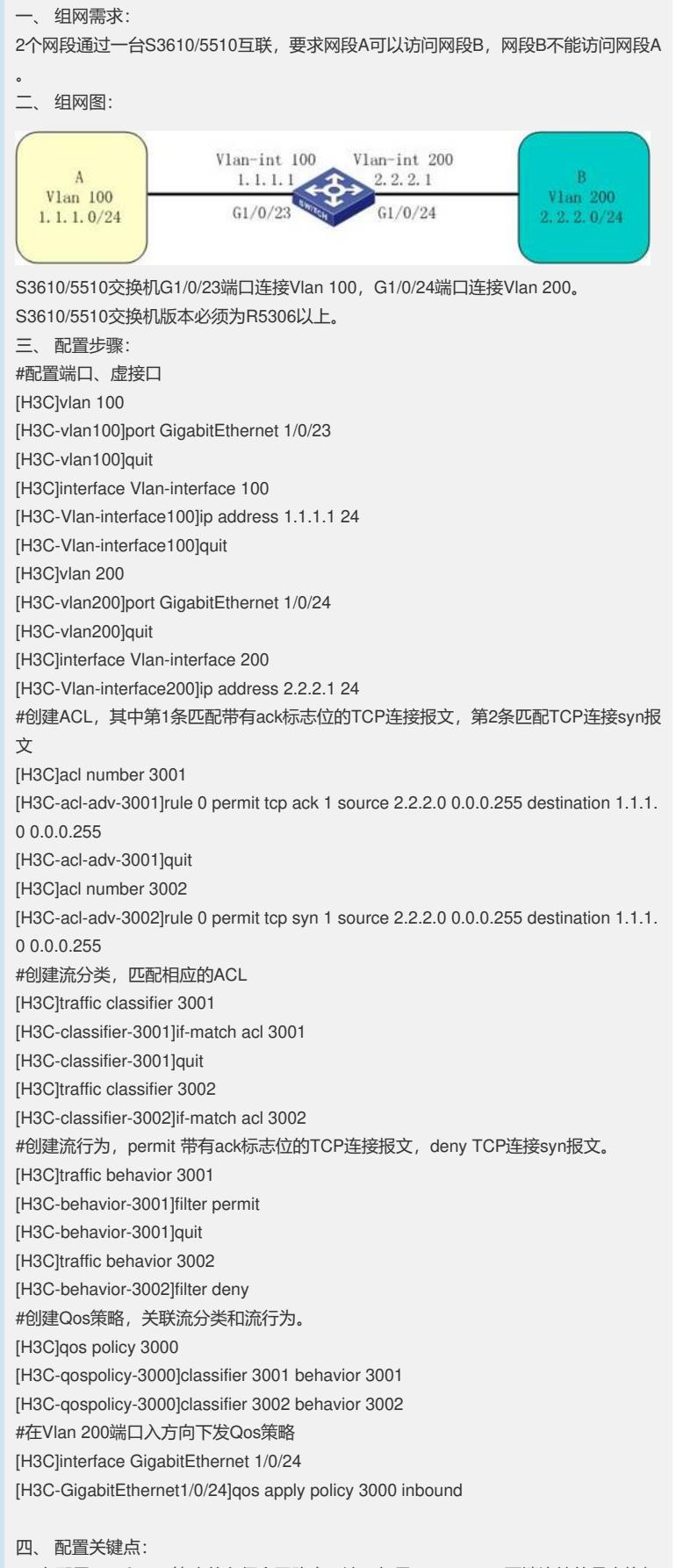

1. 在配置ACL和Qos策略前必须全网路由可达。如果S3610/5510两端连接的是交换机

,则需要配置路由协议或在两端交换机上配置到对方网段的静态路由。

2. 在S3610/5510上配置ACL rule时, tcp ack匹配的是带有ack标志位的tcp连接报文, 而tcp syn匹配的是所有tcp连接报文。在配置Qos策略时,匹配流分类和流行为要注意 顺序,先匹配permit的,再匹配deny的。这样的结果是deny了不带有ack标志位的tcp 连接报文,即建立TCP连接过程的第一个不带ack标志位的请求报文。因此Vlan 200所 在网段发起tcp连接时第一个请求报文被deny而无法建立连接,Vlan 100所在网段发起 tcp连接时, Vlan 200所在网段发送tcp连接报文全部带有ack标志位, 连接可以顺利建 立。

3. S3610/5510从R5306版本开始,将ACL 3000~3999范围的规则TCP后面的关键字" established"修改为各个TCP flag: ack、fin、psh、rst、syn、urg,使得匹配更为精确 ,配置更为灵活。